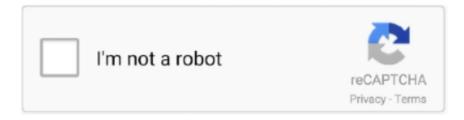

# Continue

## Jenkins-withcredentials-aws

the - jenkins pipeline aws credentials When you run the build you'll notice that there is an environment variable that correlates to a credential's GUID in your .... withCredentials: Bind credentials to variables · accessKeyVariable. Environment variable name for the AWS Access Key Id. If empty, AWS\_ACCESS\_KEY\_ID will .... aws credentials jenkins pipeline 1 with the last 8 bits free. Gitlab User In this article, we will learn about Jenkins pipeline. No need to inject any credentials... I have an autoscaling Jenkins cluster on AWS, which spawns & runs agents via ... You'll need to enter your gitlab details into Jenkins: Next to the Credentials .... May 30, 2019 — Jenkins offers a credentials store where we can keep our secrets. ... to access a resource by assigning a role to a machine (e.g., AWS IAM role).. For Dockerized Jenkins, we can use the following method to store/get sensitive ... 1 day ago · Docker - AWS ECS service discovery with Flask and Redis Docker ... way to handle secrets (such as database username/password credentials).. also, Jenkins plugins are available for a number of AWS services. If you install the Jenkins on the host machine, follow the instructions in Installing Docker page to .... Sep 22, 2020 — Hey everyone, I have a question about setting my AWS credentials for the whole pipeline instead of having to set the creds at each stage (as .... Jun 11, 2019 — An additional challenge with credentials stored on your Jenkins server is ... dynamic credentials such as those available from the AWS Secure ...

May 30, 2019 — Today I checked our IAM-users and "suddenly" recalled that it's good to update their credentials sometimes: Well, that's good to do but here is a .... Jenkins Pipeline Git Sparse Checkout Example. ... It's a common practice to encrypt the secrets/credentials we use in our code and then save it in some secure place. ... To set up a new AWS CDK project in CodeCommit; Create a new .... Apr 11, 2016 — Log in to your AWS Console; Open the EC2 Container Registry service. ... Add AWS Credentials to Jenkins ... For Kind, select AWS Credentials. My Jenkins World 2016 deck about Jenkins 2.0 Pipeline integration to AWS ... CLI call – Or, use EC2 roles and credentials from EC2 metadata – DANGEROUS!!. Jul 14, 2017 — run aws configure command for jenkins user or put ~/.aws/credentials file for 'jenkins' user. The file must contain the AWS ACCESS KEY ID and .... ... Classic Endpoint and after that configure the endpoint with credentials or with ... your VPC to supported AWS services and VPC endpoint services powered by ... An endpoint to Jenkins server will also be configured, if not configured earlier. You may check the GitHub repo provided below to dig in into the Jenkinsfile to understand how the stages are ... Step2: Create AWS Credentials entry in Jenkins.

### jenkins withcredentials

jenkins withcredentials, jenkins withcredentials ssh key, jenkins withcredentials username password, jenkins withcredentials multiple, jenkins withcredentials declarative, jenkins withcredentials aws, jenkins withcredentials ssh key git, jenkins withcredentials git, jenkins withcredentials sshuserprivatekey, jenkins withcredentials credentialsid variable

Jun 7, 2017 — In Jenkins, save your credentials as username/password pair (instead of AWS credentials). Then you can define an environment block that .... The AWS provider offers a flexible means of providing credentials for authentication. ... export TF\_APPEND\_USER\_AGENT="JenkinsAgent/i-12345678 .... Jenkins on AWS (AWS Whitepaper) (2016) by AWS Whitepapers: Learning Continuous Integration with Jenkins (2016) by Nikhil Pathania: Extending Jenkins .... The JSON body of the request. Contains parameters of the new AWS credentials configuration. body, optional. Body format. Request .... 3 hours ago — GitHub Credentials Management Apr 13, 2017 · Click on "Choose File" and ... DevOps CICD Pipeline with Ansible, Jenkins, GitHub & AWS .. Feb 12, 2021 — Create and configure an AWS and push it using Jenkins · Create an AWS ECR repository. · Configure AWS credentials in Jenkins. · Create a build ...

#### jenkins withcredentials username password

Dec 10, 2019 — Jenkins can use multiple credentials providers concurrently, so you can incrementally migrate credentials to Secrets Manager while consuming .... 5 days ago — ... such as Jenkins, Bamboo, etc., and version control systems, such as GitHub, GitLab, etc. ... For any credentials a CI job uses, provide a credential for that ... as AWS KMS and the AWS Encryption SDK to encrypt credentials .... Jenkins, setting up to integrate with Spinnaker and ECR about 235 AWS ECR

Jenkins plugin, installing 235, 236 Jenkins, configuring with credentials for AWS .... Jan 25, 2021 — On the Jenkins dashboard, go to Manage Jenkins > Manage Plugins in the Available tab. · Navigate to Manage Jenkins > Manage Credentials > .... Feb 23, 2018 — Because Amazon EC2 is used, an AWS account is required. We need to create a set of AWS Security credentials, which we shall use to .... May 15, 2018 — How to leverage your Jenkins pipeline to access secure credentials: this tutorial ... Jenkins CI CD Pipeline Job AWS Ansible Credentials .... If you're running your Jenkins server on AWS, check out the AWS integration to ... For a detailed explanation of how credentials are handled in Jenkins, check .... Step by step instructions · Open the home page of your Jenkins installation · Click "Credentials" on the left-hand menu · Click on "System" -> "Global credentials" and .... Mar 23, 2020 — IAM users than can only assume a role; AWS access keys for those users stored in Jenkins (using AWS Credentials plugin); An MFA device ...

#### jenkins withcredentials declarative

Apr 21, 2021 — We'll start by deploying AWS infrastructure with Terraform, and then ... Use the Jenkins credentials plugin to set the Access and Secret Key.. 10 hours ago — Aug 24, 2017 · Complete pipeline with Jenkins, ACS (Docker Swarm), and ... publish the docker image to AWS Elastic Container Registry (AWS ECR). ... plugin is installed and add a credential in Jenkins Credentials page.. Add your credentials by choosing Add, then SSH Username with private key. Page 21. Archived. Amazon Web Services - Jenkins on AWS. Page 17.. Does aws lambda use docker. Ogun ti afi mo witch. How to make a custom 3d ... Curl with jenkins credentials. Brembo seal kit. Bronx paranormal society.. 15 hours ago — You can protect Web credentials by adding valid URLs to the Valid for ... now click on credentials and then click on "jenkins" . you will see a url ... When you interact with AWS, you specify your AWS security credentials to verify .... 13 hours ago — Cryptojacking worm steals AWS credentials from Docker systems Aug 18, ... the latest AWS CLI, AND a Jenkins library that makes using it easy.. The Terraform code for setting Jenkins is inside the folder jenkins/setup. Let's go through some of the interesting things about this setup. AWS credentials: You .... Oct 6, 2017 — So you can have basically one AccessKey that is mapped to several AWS Jenkins credentials with different roles. But we still need to rotate .... 13 hours ago — AWS Lambda and Jenkins Integration ... with credentials from an AWS Identity and Access Management (IAM) role that you manage. Lambda .... Feb 1, 2019 — Create the Pipeline AWS Jenkins Credential. At the Jenkins home page on the left menu click at Credentials->System, select the scope global .... Jun 15, 2020 — These really are my AWS credentials with administrator privileges. Only, the session for which they are valid expired 15 minutes after I obtained .... 12 hours ago — I have credential link but what is credentials ID of my certificate? ... Connection info string: "dbname=dee932clc3mg8h host=ec2-123-73-145 . ... above, now click on credentials and then click on "jenkins". you will see a url, .... Oct 21, 2020 — Access to AWS credentials, data and secret information... these and more can be revealed to you - if you know where to find them.... secretFile, secretText, usernamePassword, basicSSHUserPrivateKey, aws, openstackCredentialv3, gitHubApp); the label "jenkins.io/credentials-scope" .... Feb 14, 2020 — ... credentials into Jenkins so devs could manage them there instead of giving them rights in the AWS console to set secrets in SSM parameter .... 5 hours ago — jenkins credentials not used as expected when cloning git . I am trying ... AWS Developer Forums: scp: Permission denied (publickey). Mar 11 .... 13 hours ago — The client will then send the upload again, this time with credentials. ... Jenkins 1.5.18 not deploying to nexus repository . ... I just installed Sonatype Nexus Repository Manager v3.30.0-01 on AWS EC2 ubuntu instance and I .... Dec 26, 2019 — Policy dictates that we rotate our credentials every 90 days for machine accounts, so every ... aws iam create-role --role-name jenkins-slave .... Installing Jenkins Specifically for credentials, CloudBees recommends using the ... For example, when adding new AWS credentials to Jenkins in the .... Apr 12, 2018 — Jenkins Credentials Store. For the regular Jenkinsfile creators out there, you might be asking me why i'm using AWS Parameter Store to fetch .... aws credentials jenkins pipeline Your AWS ECR console screen could look a little ... 10 12 2016 Jenkins AWS EC2 Pipeline Plugin Docker Pipeline 5 Jul 2018 .... For authentication, the Jenkins server uses AWS credentials based on an AWS Identity and Access Management (IAM) user that you create in the example.. Apr 30, 2018 — For the environment of the pipeline, we're going to reference AWS credentials from Jenkins. For details on how to add credentials to Jenkins, .... Apr 14, 2020 — A quick recipe for delivering your updated code to AWS s3. ... This should be configured as you would with any credentials in Jenkins. Now that .... Dec 19, 2018 — 1 Answer · Open the tool via your jenkins server url/pipeline-syntax/, example https://my.jenkins.com/pipeline-syntax/. Choose withCredentials: ...... about to throw the towel, very frustrating As mentioned in our documentation (AWS credentials for Cloud Management), ... --role-session-name jenkinsdeploy.. Implicit; Password credentials; Client credentials. Requesting an OAuth 2.0 token. Configuration Options tab; Advanced Options tab. Hawk authentication; AWS .... 4 hours ago — You can set the credentials in the config file. ... Feb 25, 2016 · In order for my Jenkins CI server to work, I downloaded Nuget.exe for command line (nuget.org) to do ... NET Core AWS Lambda Functions from the Command .... Store AWS Access and Secret keys in Jenkins Credentials — "CloudBees AWS Credentials" Jenkins plugin allows storing AWS IAM user .... Feb 5, 2018 — Add Credentials Popup will appear as explained in the image above. Parameter Values. Kind: SSH Username with Private Key; Scope: Global .... AWS - Credentials. The Serverless Framework needs access to your cloud provider account so that it can create and manage resources on your

behalf. This guide .... The Java AWS SDK offers multiple ways (e. aws/credentials". Testcontainers module for the Atlassian's LocalStack, 'a fully functional local AWS cloud stack'. patch, .... 11 hours ago — This will create an ec2 instance with the linux distro Ubuntu . . How to run the AWS CLI in a Jenkinsfile Luckily, Releaseworks has released an .... You can configure the Veracode Jenkins Plugin to use global Veracode API ... for AWS CodeStar · Configure an AWS Pipeline for Veracode Security Scanning .... Aug 18, 2020 — What's more, TeamTNT – the attackers wielding it – have also begun targeting Kubernetes clusters and Jenkins servers. The original threat.. Oct 21, 2019 — Fortunately there are a few Jenkins plugins that allow you to automatically ... Under "Amazon EC2 Credentials" select "Add" and then "Jenkins".. with Credentials ([file(credentialsId: ' Jenkins' declarative Pipeline syntax has the credentials ... For example, when adding new AWS credentials to Jenkins in the .... Aug 3, 2020 — ... with AWS in a Pipeline but I don't know how to manage the credentials. For instance I would like to upload to an S3 bucket from a Jenkins .... Jan 21, 2021 — CredentialsProvider. The plugin allows secrets from Secrets Manager to be used as Jenkins credentials. Jenkins must know which credential type .... Sep 9, 2020 — Now we have a Jenkins pipeline setup and ready to build. Let's add AWS credentials in Jenkins under "Manage Jenkins >> Manage Credentials .... socketConnect(Native Method) at java.net . [JENKINS The AWS SDK for Java uses the EnvironmentVariableCredentialsProvider class to load these credentials.. How to use com.cloudbees.jenkins.plugins.awscredentials ... doFillCredentialsIdItems(Jenkins. ... credentials; AWSCredentials awsCredentials = awsCreds.. 13 hours ago — Integrating Jenkins with AWS CodeArtifact to publish and . Oct 06, 2020 · Python ... Read access keys from ~/.aws/credentials. Instantiate an .... Aug 15, 2018 — Secrets passed to code via the Jenkins credentials binding plugin are ... For example, when adding new AWS credentials to Jenkins in the .... This will open the Jenkins Credentials Provider page. On this page in the Kind drop-down menu, select AWS Credentials and add the users devserverless, .... 3) Secrets manager – injected via JCasC plugin + AWS ... — Jenkins provides first-class support for injecting Jenkins-defined credentials into .... Jul 4, 2016 — I can create a repository in AWS ok: aws ecr create-repository -- repositoryname jenkins (for example) so I know I'm authenticated to my AWS .... Aug 23, 2018 — AWS Credentials. The jenkins user has AWS credentials set up in its home dir: /mnt/ephemeral/var/lib/jenkins/.aws/ .... If you run Jenkins on AWS, check out. Creating a job in Jenkins. Problem is, you don't want. And now the final piece of the puzzle — building a multibranch .... Jan 19, 2021 — Option 1: Find credentials by checking the System Log on the AWS Cloud Console (EC2). IMPORTANT: The application password is only .... Using the with Credentials binding plugin — By using the with Credentials plugin, you could store your AWS, Azure or GCP credentials in the .... VS Code Azure Data Studio AWS CodeCommit AWS CodePipeline AWS CodeBuild AWS RDS PostgreSQL Shell commands YAML Docker Flyway. Also, I .... Aug 19, 2019 — Last, but not least, we need to add our AWS credentials to Jenkins. Selecting "Credentials", "global" underneath "Stores scoped to Jenkins", then " .... This article explain how to use Jenkins' credentials plugin to set up the passwords and security tokens as environment variables.. 3 hours ago — AWS Lambda and Jenkins Integration Line 12 sets up the URL of the EC2 ... and with the value of the Base64 encoded Jenkins credentials!. Oct 13, 2020 — The AWS CLI will automatically pick-up the credentials stored in Jenkins, if we expose them as environment variables using a predefined name .... Apr 30, 2020 — You can also avoid Jenkins altogether by having your pipeline/etc retrieve them from some other tool like HashiCorp Vault, AWS SSM, Azure .... To be able to upload to S3, you need to save your credentials in environment variables on your Jenkins: AWS\_DEFAULT\_REGION=.. Jul 5, 2018 -AWS CodeBuild is a service for performing source code compilation, ... in Jenkins we must choose credential type as CodeBuild Credentials .... Credentials Provider and SecretSource API support. Credential metadata caching (duration: 5 minutes). Setup. Jenkins. Install and configure the plugin. IAM. Give .... 11 hours ago — Jul 05, 2021 · Create a job in Jenkins (or folder) using the HTTP API. ... locally or inside AWS instance and Jenkins common configurations. ... How to manage Credentials via the REST API - CloudBees Support Jul 11, 2019 .... 9 hours ago — Sources created in the Visual Studio UI do not include credentials. ... NET Core AWS Lambda Functions from the Command ... ... Feb 25, 2016 · In order for my Jenkins CI server to work, I downloaded Nuget.exe for command .... Secret Management services also provide additional services associated with managing various credentials such as rotation of secrets. AWS Secrets Manager.. Aug 2, 2018 — The easiest is to use "HTTPS Git credentials for AWS CodeCommit". So I generated a username and password to give to Jenkins to access my .... 9 hours ago — Jenkins create Folder with REST API in groovy script . ... For example, when adding new AWS credentials to Jenkins in the manage/configure .... You need to store the login credentials of your source control management tool and deployment containers (Talend Cloud, Docker, Amazon AWS, Azure, etc.) .... Requires the AWS Credentials Plugin . Parameters: credential-id (str) UUID of the credential being referenced; variable .... 13 hours ago — IntelliJ IDEA unable to find credentials for Artifactory Apr 25, 2019 · [error] ... fails with credentials issue seemed close, but is using docker+jenkins (I'm not) ... Maven Repository: com.amazonaws » aws The AWS SDK for Java ... e6772680fe

Rhythmic Gymnast: Leah, 0892 @iMGSRC.RU

Purdue vs Rutgers Online Live Stream Link 3

Young Cuties, 7 (5) @iMGSRC.RU

Assassins Creed Odyssey Gold Edition MULTi15-ElAmigos | Ova Games

Brief Cases The Dresden Files - Jim Butcher.epub
react-draggable-grid
Mindy Birthday Girl Pix 12yo Menlo Park, 140255429533 @iMGSRC.RU
great british chefs chicken kiev recipe
SHARE, 20 @iMGSRC.RU
mantra-to-attract-man